## **Guía para realizar el Ahorcado**

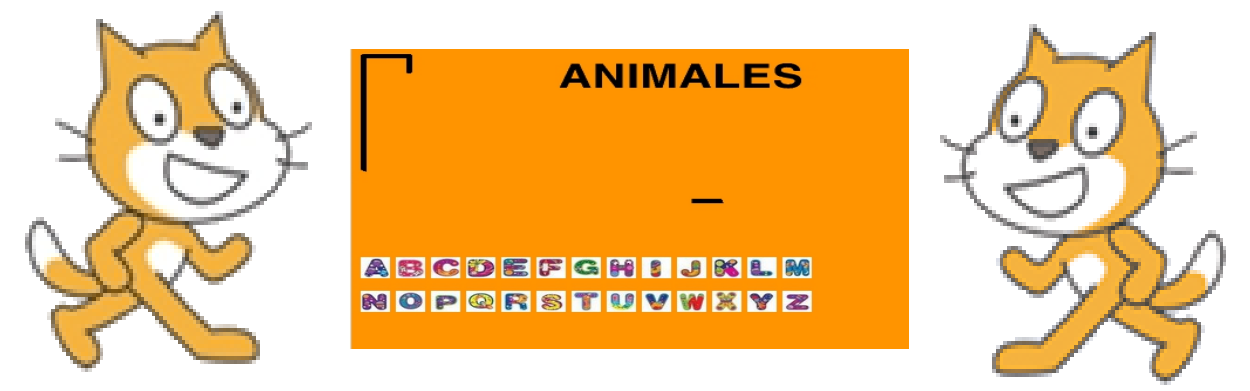

 A diferencia de otros ejercicios el del ahorcado es un tanto más complicado por lo que iremos despacio. Lo primero que vamos ha hacer es dibujar los objetos que participan. En tal sentido vamos a tener un botón para cada letra (con dos disfraces, uno normal y otro tachado), el dibujito del ahorcado y la rayita.

Bien, pensemos en el juego real. ¿Qué es lo que se hace primero? Elegir la palabra incógnita. En nuestro caso tenemos varias palabras de diferente longitud que se cargarán en una lista a la que llamaremos **Palabras**. También tendremos una variable **Errores** que registrará la cantidad de veces que nos vamos equivocando, una variable **Elegida** que recogerá la palabra de la lista elegida al azar, una variable **rayitas** que guardará el número de letras que tiene la palabra elegida y una variable f**altan** que guardará la cantidad de letras que faltan por adivinar. Las variables y lista se inicializan en el Escenario con el siguiente código y una vez prontas enviamos a todos una señal de Largada.

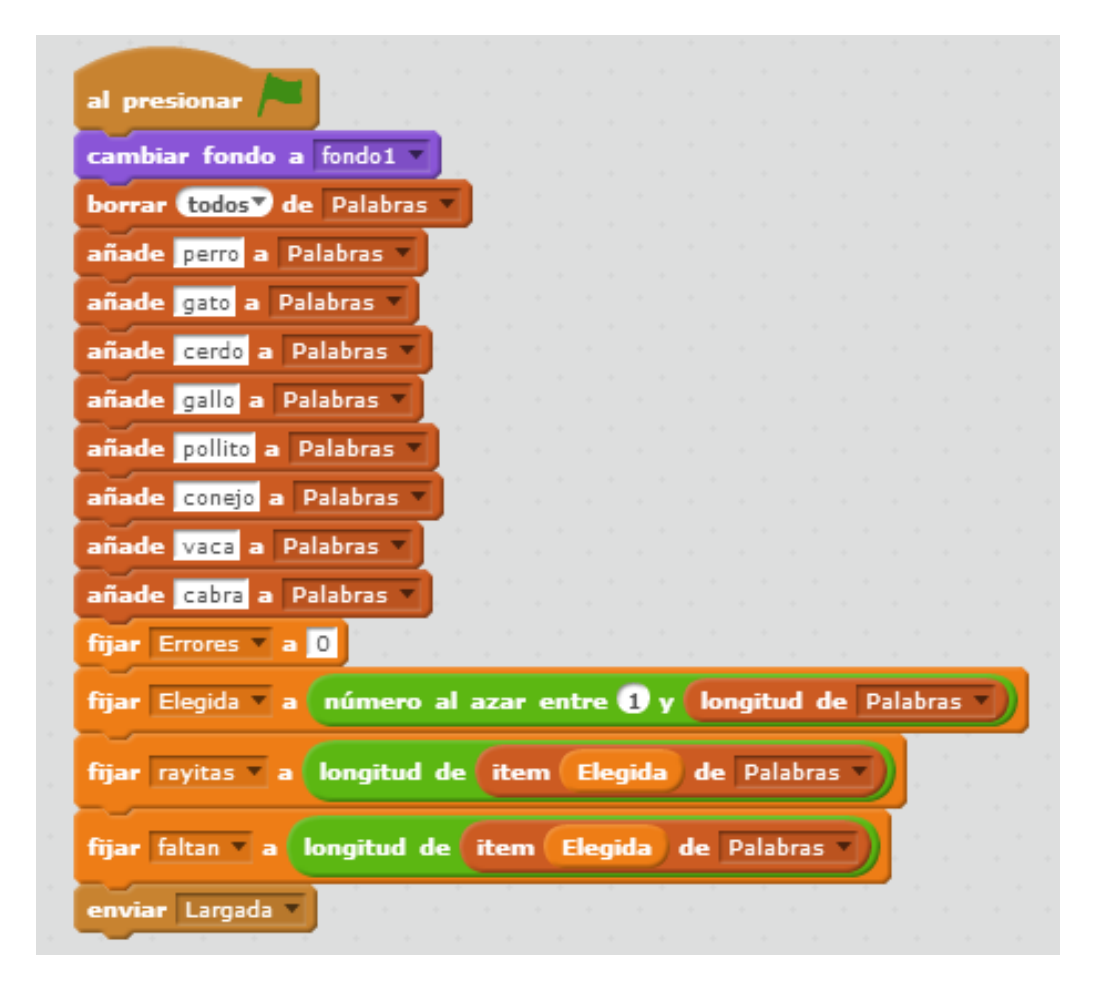

Bueno, ahora trataremos de que se desplieguen la cantidad de rayitas adecuadas dependiendo de la palabra. Es por eso que vamos al objeto rayita y copiamos el siguiente código

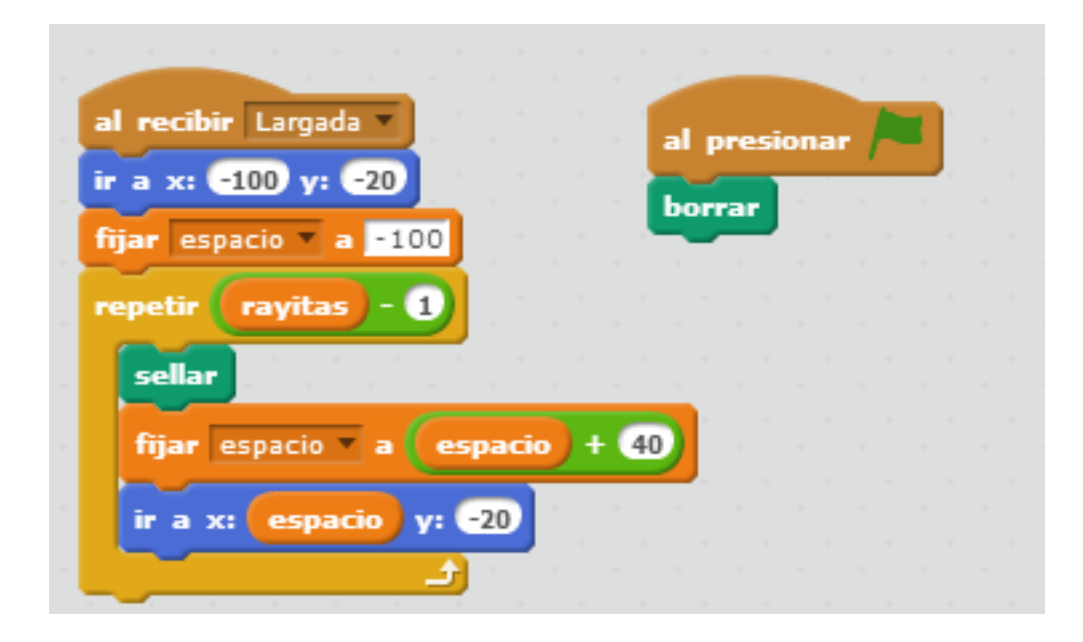

Para poder replicar las rayitas trabajamos con la orden Sellar, es por eso que como necesitamos al principio que la pantalla quede limpia hacemos un borrar al comienzo.

En cuanto a las coordenadas y el valor del espacio, el mismo fue calculado de acuerdo a la máxima cantidad de rayitas que podría tener una palabra. Estoys valores se podrían modificar logrando que las rayitas estuviesen más o menos cerca y comenzacen en otra posición.

Bien, una vez que el programa me dibuja la cantidad de rayitas adecuadas lo que voy a hacer es trabajar con el dibujo del ahorcado. El mismo se logra aplicando diferentes disfraces según la etapa en la que estamos. En total serán 7 disfraces y su programación como verán es bastante sencilla.

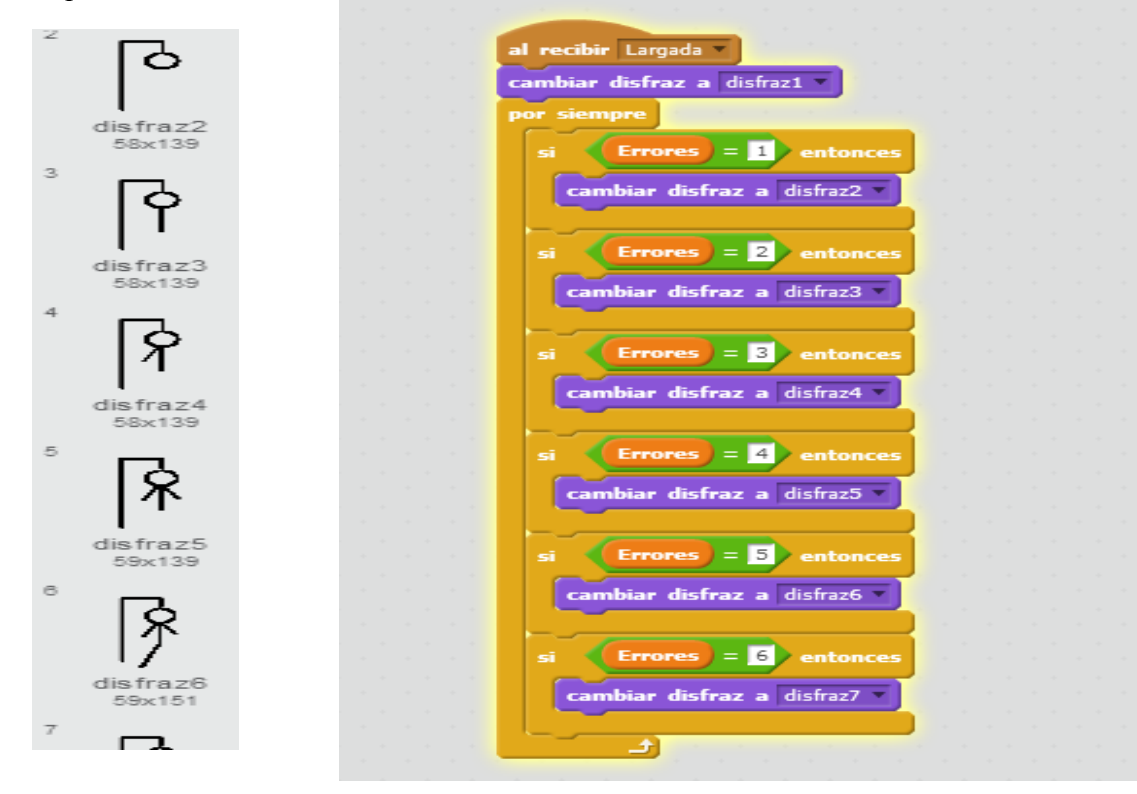

Bien, ya casi estamos listos. Ahora falta hincarle el diente a cada una de las letras. Lo que haremos será programar una y luego copiar el código con alguna pequeña variante a las otras (por eso es clave que te asegures de que el primero está funcionando bien).

Comencemos con la Letra A. Por un lado al comienzo borro cualquier sello que exista de la misma, la posiciono en un punto de la pantalla y luego me aseguro de que no este tachada.

Por último arranco en la posición 1 de la palabra, si es la letra la sello, descuento una a las que faltan y en caso contrario lo que hagoes pasar a la siguiente posicion .. hago esto hasta que se me terminen las rayitas. Si no la encontré (estaba = 0) sumo un nuevo error. Al finalizar coloco la letra como tachada.

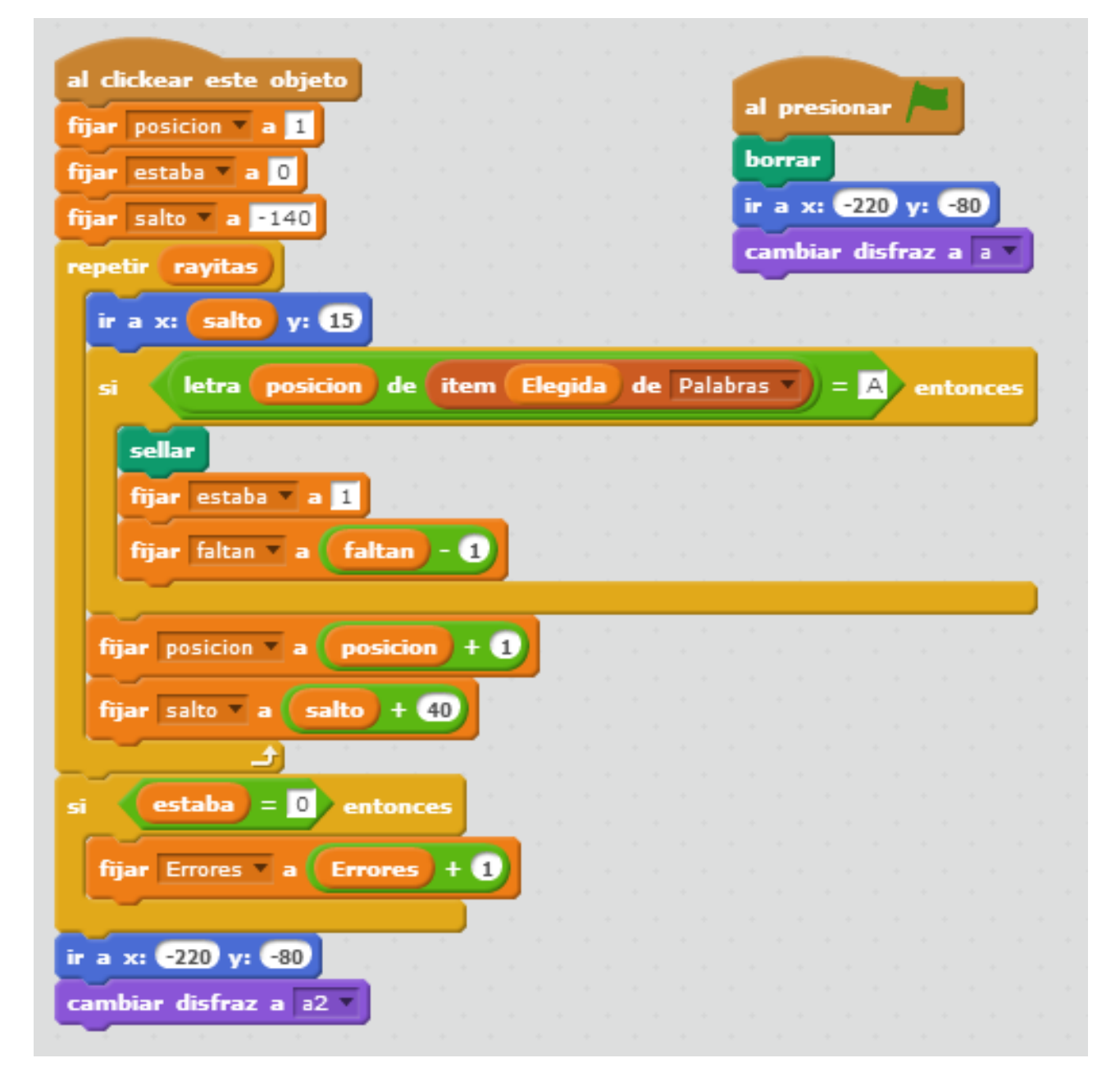

Si, ya se que no es sencillo pero tampoco es física cuántica. Les dejo la letra B para que vean que es lo que hay que cambiar en cada letra.

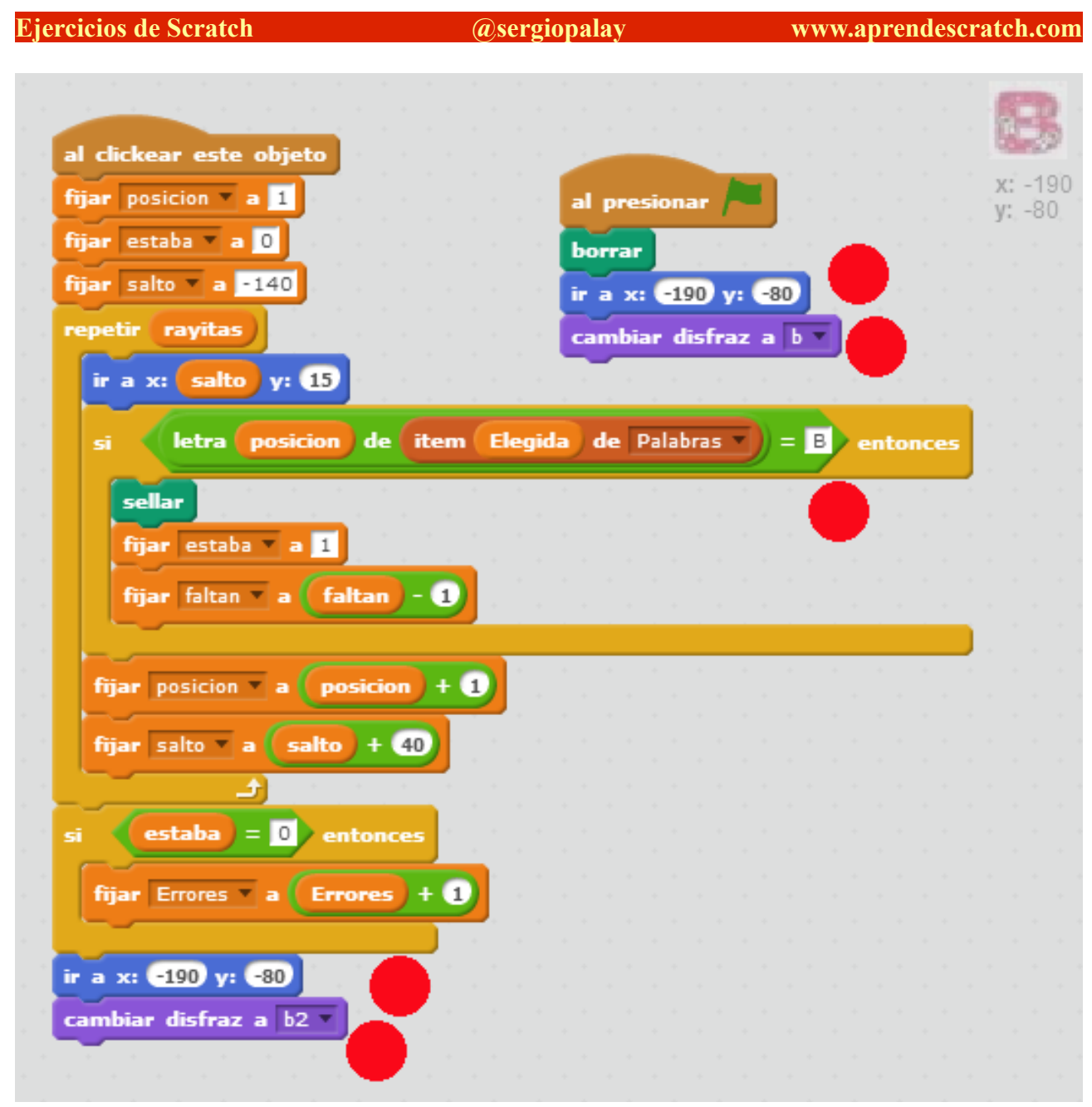

Bueno, hacemos lo mismo con cada letra y únicamente queda controlar si se gana o se pierde. Volvemos al Escenario y hacemos 2 disfraces más uno para cada situación. Por último agregamos este código que cambiará de escenario y detendrá el programa de acuerdo a la situación.

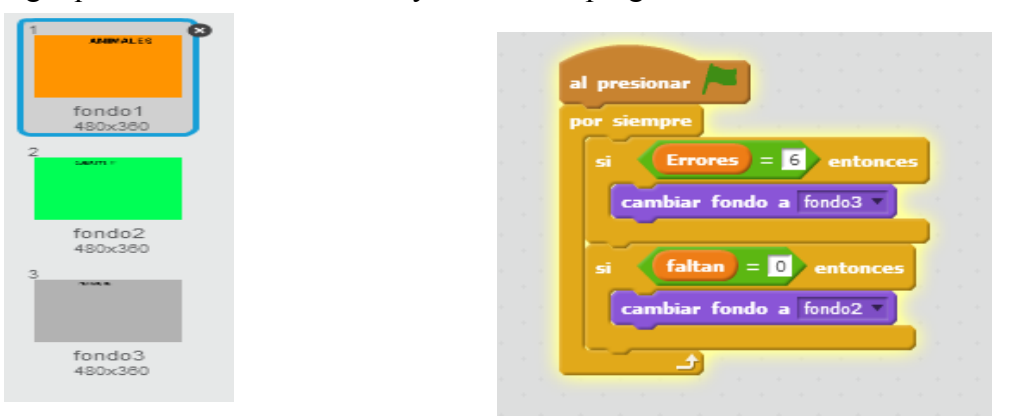